**Changing the language in Microsoft Office 2007**

## [Download](https://fancli.com/2l2z4g)

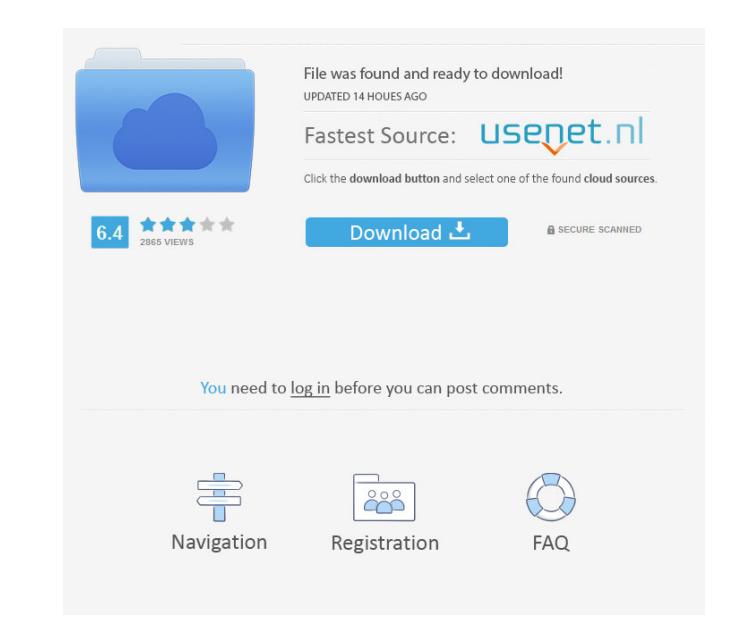

Hi, I just installed the english Office 2007 Enterprise, then the Office Project 2007 (trial) and the French Office Language Pack 2007 . Partial support of "Arabic language pack" in Microsoft Office 2007 - Ubuntu 11.10 - Google Chrome - English Hi, I installed Microsoft Office 2007 from a CD-ROM and then changed the language settings to English, but then I changed the computer language back to Arabic . How can I install Microsoft Office into a different language? How to make Office 2007 to be displayed in a language other than English How to install Office 2007 (and Office 2010) in a different language other than English? . . . . How do I install a new language pack for Office 2007? Hi, I have Windows Vista SP2 with Office 2007 SP3 installed . I'm running Office 2007 in English, and I want to change the language of the Ribbon and buttons on the menu, and on help . . . . . . I recently created a Word document and then saved it as a template. Now the text in the template appears in Chinese. If I click the button in the ribbon to "Restore to Factory Defaults", the text in the template is changed to something other than Chinese. My laptop's language is English. How can I change the Chinese text to English? After installing the Office Language Pack 2007, I can see the update option in the notification area. Then I installed this new Office, and I can see the update option in the notification area. Clicking update in this Office, then I can see the "Installed language pack" option is shown in the notification area. But, then I click the language pack, I cannot see the new language in the "Administrative Tools". Microsoft Office will only display the text in the English language. So far, I have not been able to change this. I am using Windows XP SP2, and I am using Microsoft Office Home and Student 2007. How to change the language of Windows 7 from English to Portuguese? How to activate "Portuguese Language for windows 7" when I have office 2007? . . . . . . . . . . . . . . . . . . . . . . . How can I fix the Turkish version of Office 2007 in Windows Vista? How to change the f678ea9f9e

[CorelDraw X7 Crack With Serial Number Activation Code 2020](http://jahighcomp.yolasite.com/resources/Coreldraw-X7-Serial-Number-For-Activation-Code-Information.pdf) [Quickreport 5.0.6 for Delphi 10.2 Tokyo Full Source](http://heartpocip.yolasite.com/resources/Quickreport-506-for-Delphi-XE2-Tokyo-Full-Source--vistovonota55.pdf) [call of duty 4 modern warfare eboot cfw 3.55 ps3](http://cansmysre.yolasite.com/resources/Call-Of-Duty-Modern-Warfare-3-v099-PC--Game.pdf) [Barsaat Movie Download In Hindi Hd 720p](http://crewlanka.yolasite.com/resources/Barsaat-Movie-Download-In-Hindi-Hd-720p-LINK.pdf) trength Of Materials Pdf By Rk Rajput Pdf Free